LAPORAN TUGAS AKHIR DIII

# **RANCANG BANGUN APLIKASI PEMESANAN ELEKTRONIK (E-ORDER) BERBASIS WEBSITE STUDI KASUS WARUNG SIOMAY IBU CECEP**

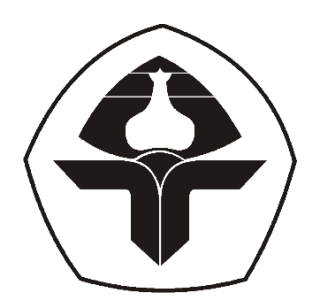

Oleh :

**Habil Husna Aditya Hadi** NIM. 2015323064

**PROGRAM STUDI DIII MANAJEMEN INFORMATIKA JURUSAN TEKNIK ELEKTRO POLITEKNIK NEGERI BALI 2023**

#### **LEMBAR PENGESAHAN TUGAS AKHIR**

#### RANCANG BANGUN APLIKASI PEMESANAN ELEKTRONIK (E-ORDER) BERBASIS WEBSITE STUDI KASUS WARUNG **SIOMAY IBU CECEP**

Oleh:

Habil Husna Aditya Hadi NIM. 2015323064

Tugas Akhir ini Diajukan untuk Menyelesaikan Program Pendidikan Diploma III di Program Studi DIII Manajemen Informatika Jurusan Teknik Elektro - Politeknik Negeri Bali

Disetujui Oleh:

Pembimbing I:

Ida Bagus Putra Manuaba, S.Kom., MT NIP. 198102202015042001

Pembimbing II:

I Putu Bagus Arya Pradnyana, S.Kom, M.Kom. NIDN. 0012059501

Disahkan Oleh Jurusan Teknik Elektro Ketua

Ir.I Wayan Raka Ardana, M.T NIP. 196705021993031005

# LEMBAR PERNYATAAN PERSETUJUAN PUBLIKASI LAPORAN TUGAS AKHIR UNTUK KEPENTINGAN **AKADEMIS**

Saya yang bertanda tangan di bawah ini:

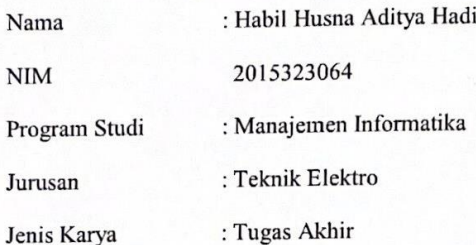

demi pengembangan ilmu pengetahuan, menyetujui untuk memberikan kepada Politeknik Negeri Bali Hak Bebas Royalti Nonekslusif (Non-exclusive Royalty- Free Right) atas karya ilmiah saya yang berjudul : Rancang Bangun Aplikasi Pemesanan Elektronik (E-Order) Berbasis Website Studi Kasus Warung Siomay Ibu Cecep beserta perangkat yang ada (jika diperlukan). Dengan Hak Bebas Royalti Nonekslusif ini Politeknik Negeri bali berhak menyimpan, mengalihmedia atau mengalihformatkan, mengelola dalam bentuk pangkalan data (database), merawat, dan memublikasikan tugas akhir saya selama tetap mencantumkan nama saya sebagai penulis/pencipta dan sebagai pemilik Hak Cipta.

Demikian pernyataan ini saya buat dengan sebenarnya.

Bukit Jimbaran, 16 Agustus 2023

Yang menyatakan

AKX577393902

Habil Husna Aditya Hadi

#### FORM PERNYATAAN PLAGIARISME

Saya yang bertandatangan dibawah ini:

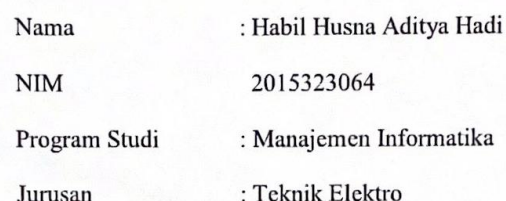

menyatakan dengan sesungguhnya bahwa Laporan Tugas Akhir berjudul RANCANG BANGUN APLIKASI PEMESANAN ELEKTRONIK (E-ORDER) BERBASIS WEBSITE STUDI KASUS WARUNG SIOMAY IBU CECEP adalah betul-betul karya sendiri dan bukan menjiplak atau hasil karya orang lain. Hal-hal yang bukan karya saya, dalam Tugas Akhir tersebut diberitanda citasi dan ditunjukkan dalam daftar pustaka. Apabila di kemudian hari terbukti pernyataan saya tidak benar, maka saya bersedia menerima sanksi akademik berupa pencabutan Tugas Akhir dan gelar yang saya peroleh dari Tugas Akhir tersebut.

Bukit Jimbaran, 16 Agustus 2023

Yang menyatakan

DA4AKX577393902

Habil Husna Aditya Hadi NIM. 2015323064

#### **KATA PENGANTAR**

Puji Syukur penulis panjatkan kehadapan Tuhan yang Maha Esa, karena atas berkat dan rahmat-Nya penulis dapat menyelesaikan penyusunan Tugas Akhir ini yang berjudul **"Rancang Bangun Aplikasi Pemesanan Elektronik (E-Order) Berbasis Website Studi Kasus Warung Siomay Ibu Cecep"** tepat pada waktunya.

Penyusunan Proyek akhir ini diajukan untuk memenuhi salah satu persyaratan kelulusan Program Pendidikan Diploma III pada Program Studi Manajemen Informati Jurusan Teknik Elektro Politeknik Negeri Bali.

Dalam penyusunan Tugas Akhir ini penulis banyak meperoleh bimbingan dan masukan dari berbagai pihak, baik secara langsung maupun tidak langsung. Oleh karena itu dalam kesempatan ini penulis mengucapkan terimakasih kepada :

- 1. Bapak I Nyoman Abdi, S.E., M.eCom. selaku Direktur Politeknik Negeri Bali.
- 2. Bapak Ir. I Wayan Raka Ardana, M.T. selaku Ketua Jurusan Teknik Elektro Politeknik Negeri Bali.
- 3. Bapak I Wayan Suasnawa, ST,MT selaku Ketua Program Studi Manajemen Informatika Politeknik Negeri Bali
- 4. Bapak Ida Bagus Putra Manuaba, S.Kom., MT selaku Pembimbing Utama yang bersedia memberi bimbingan selama proses penyusunan Tugas Akhir.
- 5. Bapak I Putu Bagus Arya Pradnyana, S.Kom, M.Kom. selaku Dosen Pembimbing Pendamping yang telah banyak membantu dalam penyusunan Tugas Akhir.
- 6. Seluruh Dosen pengajar Program Studi Manajemen Informatika Jurusan Teknik Elektro Politeknik Negeri Bali yang telah memberikan masukan serta saran untuk menyelesaikan Tugas Akhir ini.
- 7. Ibu Sarah Firda Subrata selaku perwakilan pemilik usaha yang telah mengizinkan saya untuk membuat Tugas Akhir dengan studi kasus usaha yang dimiliki.
- 8. Keluarga dan sahabat yang telah memberikan doa, semangat serta dukungan untuk menyelesaikan Tugas Akhir ini.
- 9. Teman-teman seperjuangan yang telah membantu dan memberi masukan serta semua pihak yang tidak dapat disebutkan satu persatu.

Penulis menyadari bahwa Laporan Tugas Akhir ini masih jauh dari sempurna, oleh karena itu segala kritik dan saran yang bersifat membangun sangat penulis harapkan.

Akhir kata semoga Laporan Tugas Akhir ini dapat bermanfaat bagi mahasiswa Politeknik Negeri Bali khususnya, dan pembaca pada umumnya.

Jimbaran, Agustus 2023

Habil Husna Aditya Hadi

#### **ABSTRAK**

Laporan Tugas Akhir ini berisi tahap-tahap dalam membangun Sistem Pemesanan Pada Warung Siomay Ibu Cecep. Sistem ini bertujuan untuk meminimalisir kesalahan dalam melakukan pemesanan dan dapat mempermudah pemilik usaha dalam mengelola menu. Tahapan perancangan sistem ini dibuat dengan melalui beberapa tahap perancangan seperti Flowmap, Entity Relationship Diagram, Unified Modelling Language, seperti Use Case Diagram, Activity Diagram, Class Diagram, dan Sequence Diagram, dan juga rancangan antarmuka dari sistem. Sistem ini dikembangkan dengan menggunakan bahasa pemrograman PHP dengan bantuan Framework Laravel dan basis data MySQL.

**Kata kunci:** Sistem Pemesanan , Framework Laravel, PHP

#### **ABSTRACT**

This Final Project Report contains the stages in building an Ordering System at Ibu Cecep's Siomay Warung. This system aims to minimize errors in placing orders and can make it easier for business owners to manage menus. The system design stage is made by going through several design stages such as Flowmap, Entity Relationship Diagram, Unified Modeling Language, such as Use Case Diagrams, Activity Diagrams, Class Diagrams, and Sequence Diagrams, as well as the interface design of the system. This system was developed using the PHP programming language with the help of the Laravel Framework and MySQL database. **Keywords:** Ordering System, Laravel Framework, PHP

## **DAFTAR ISI**

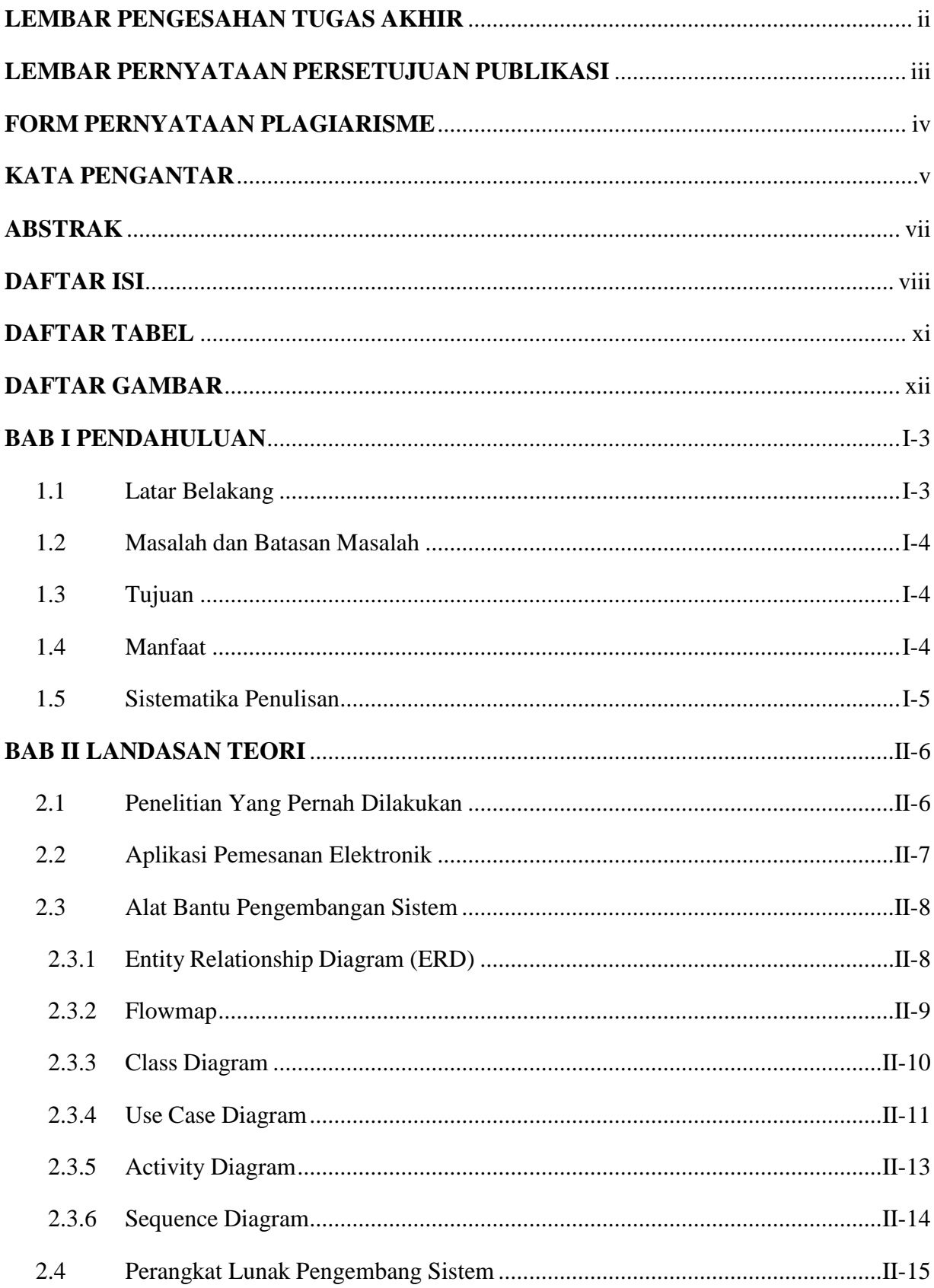

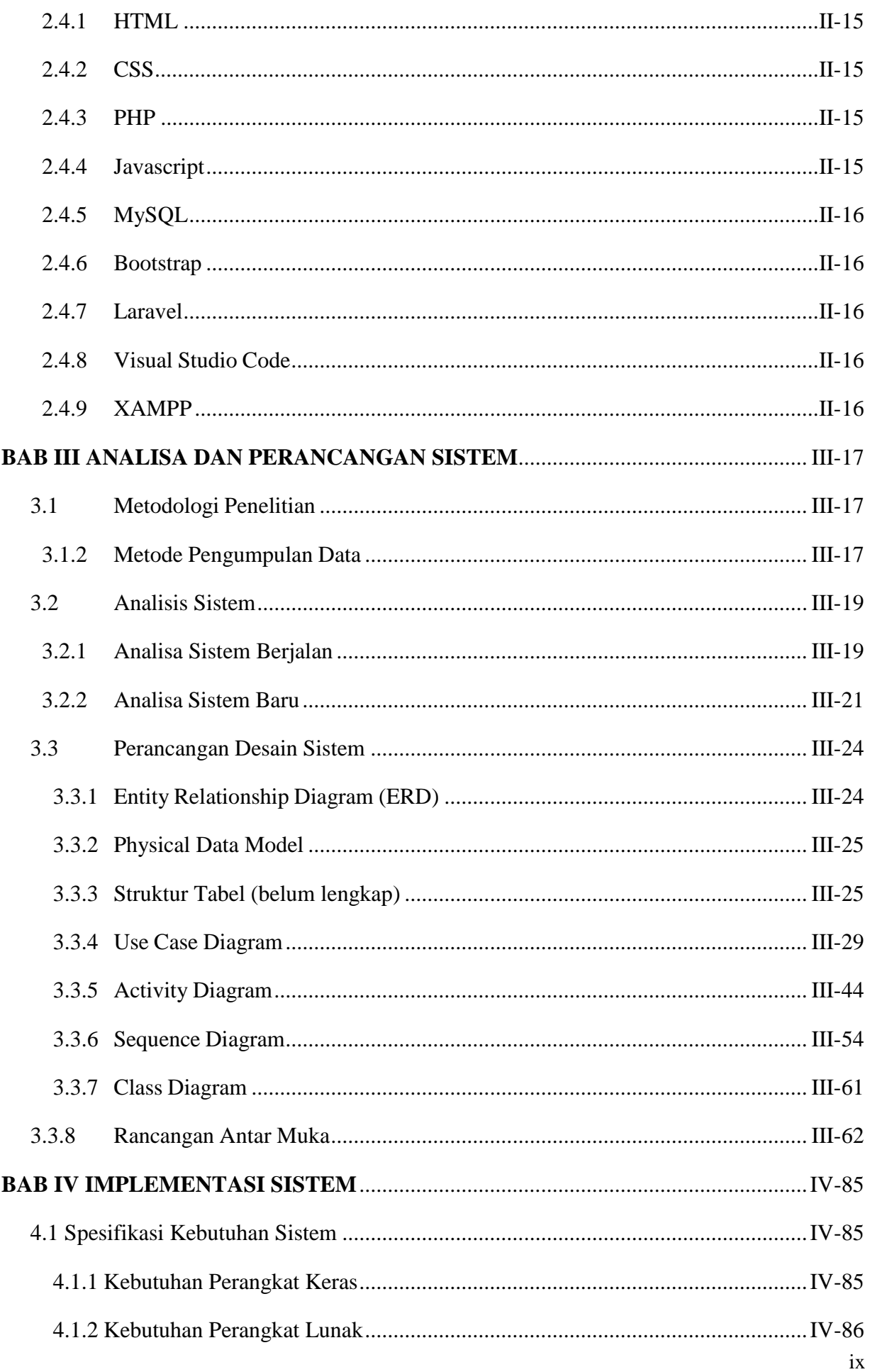

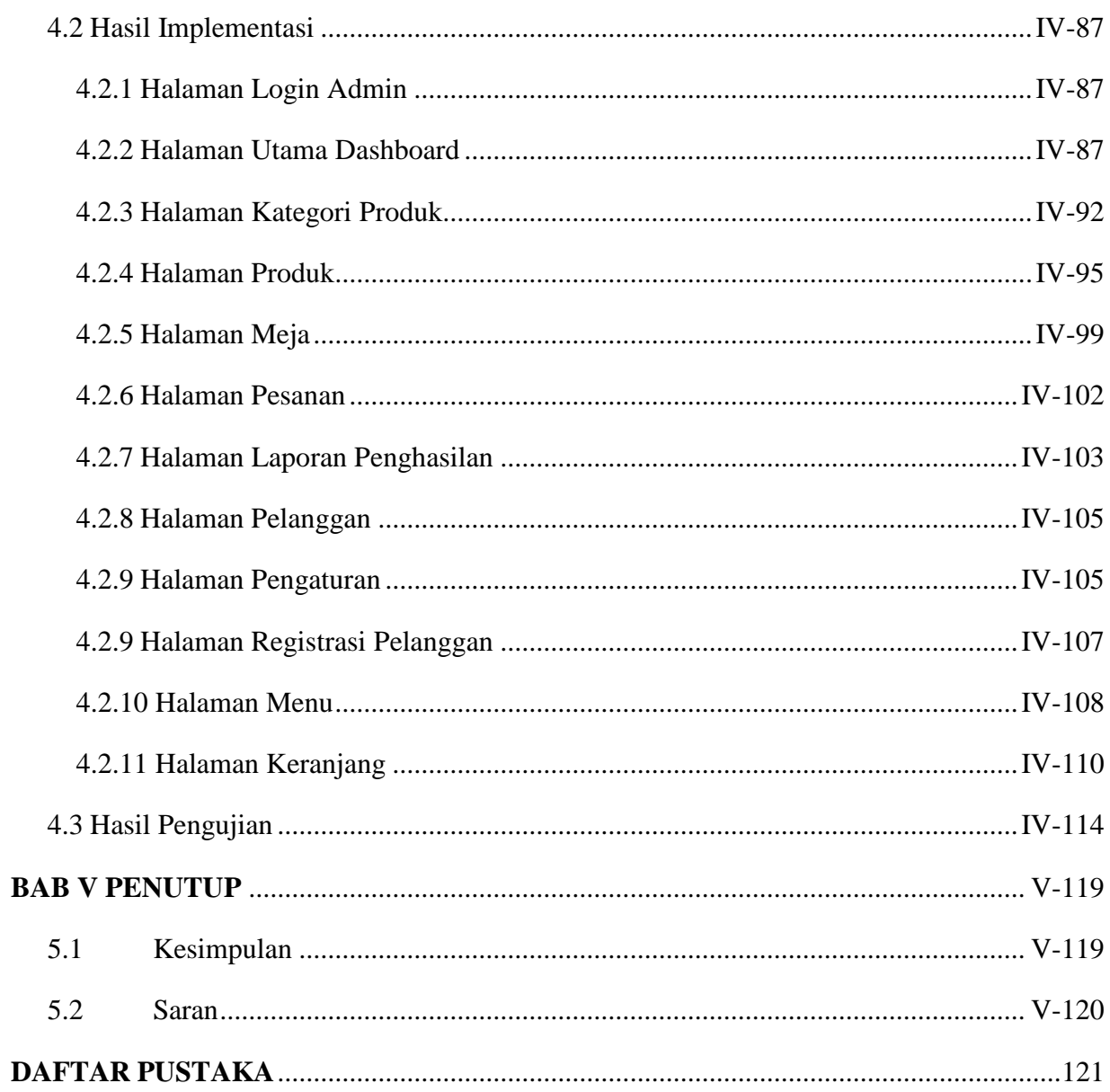

# **DAFTAR TABEL**

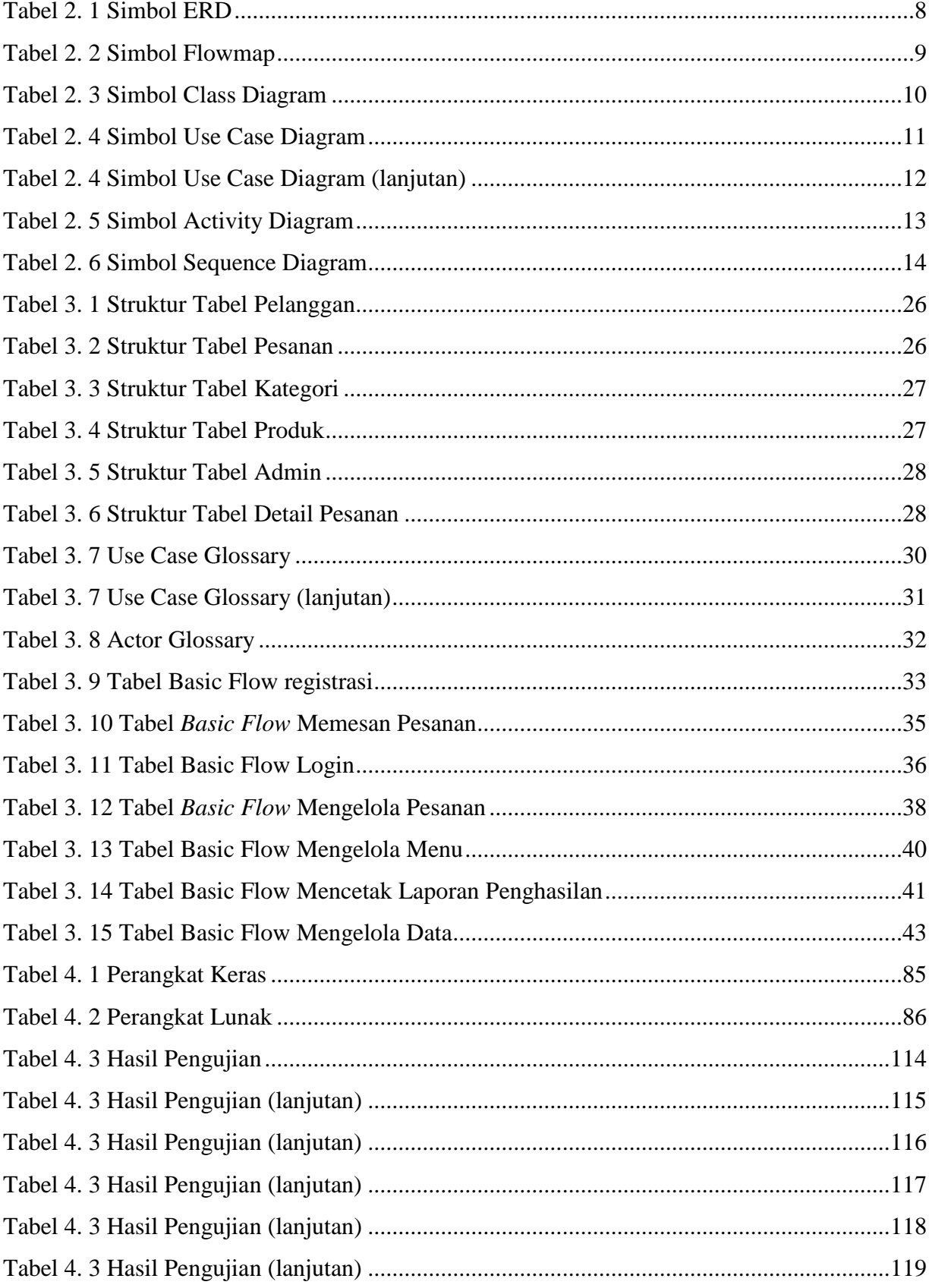

# **DAFTAR GAMBAR**

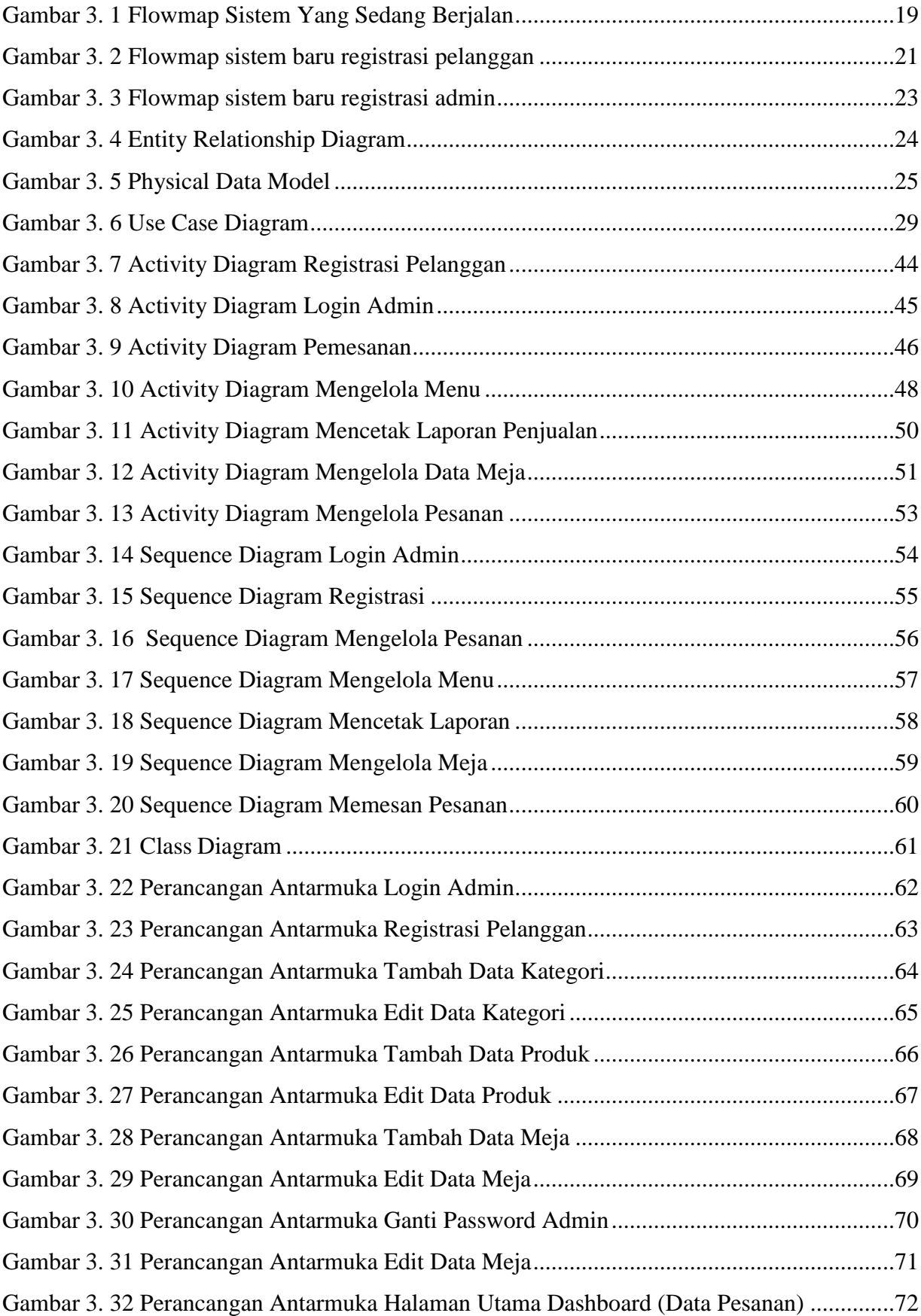

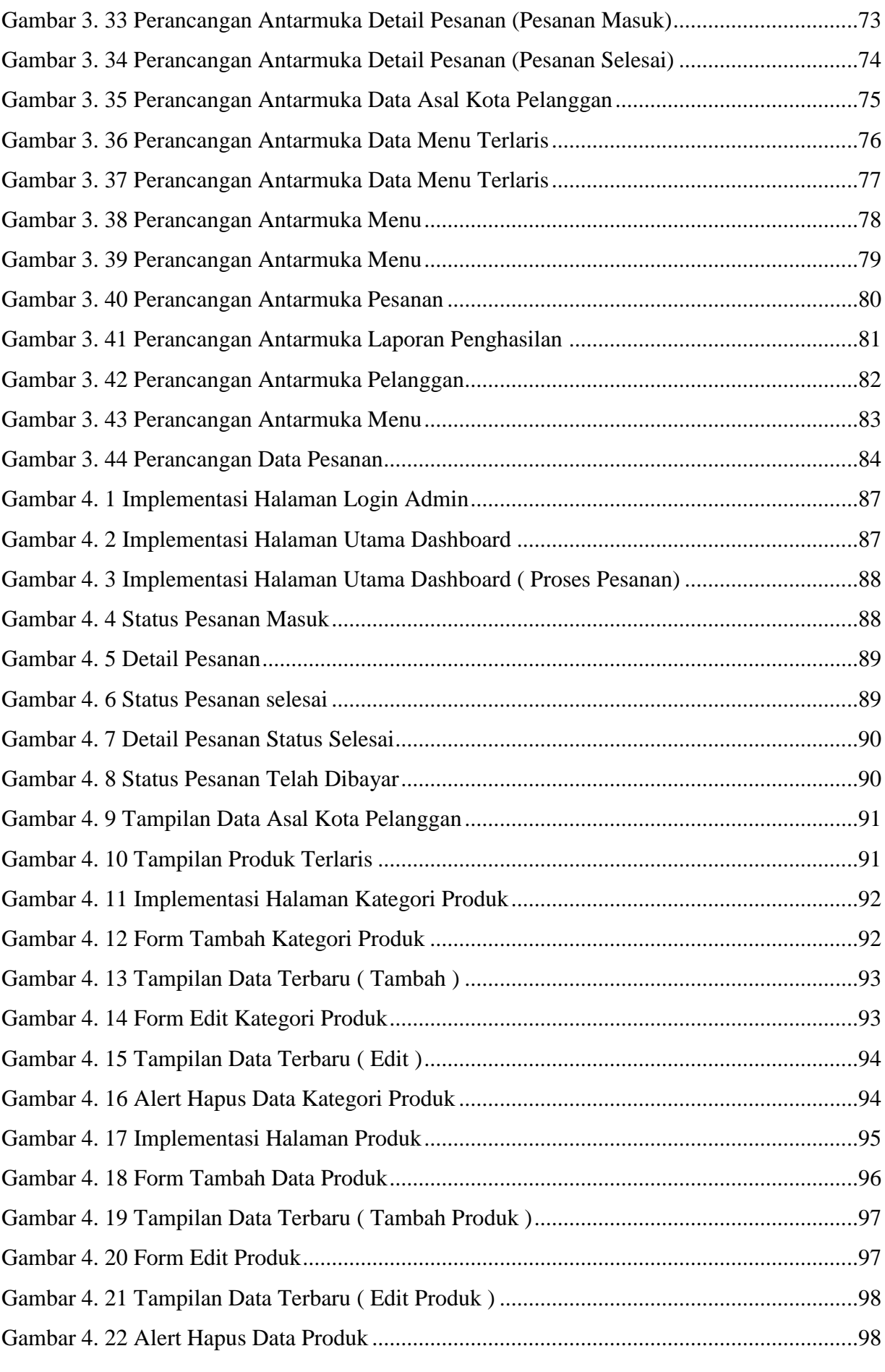

## **Politeknik Negeri Bali I-1**

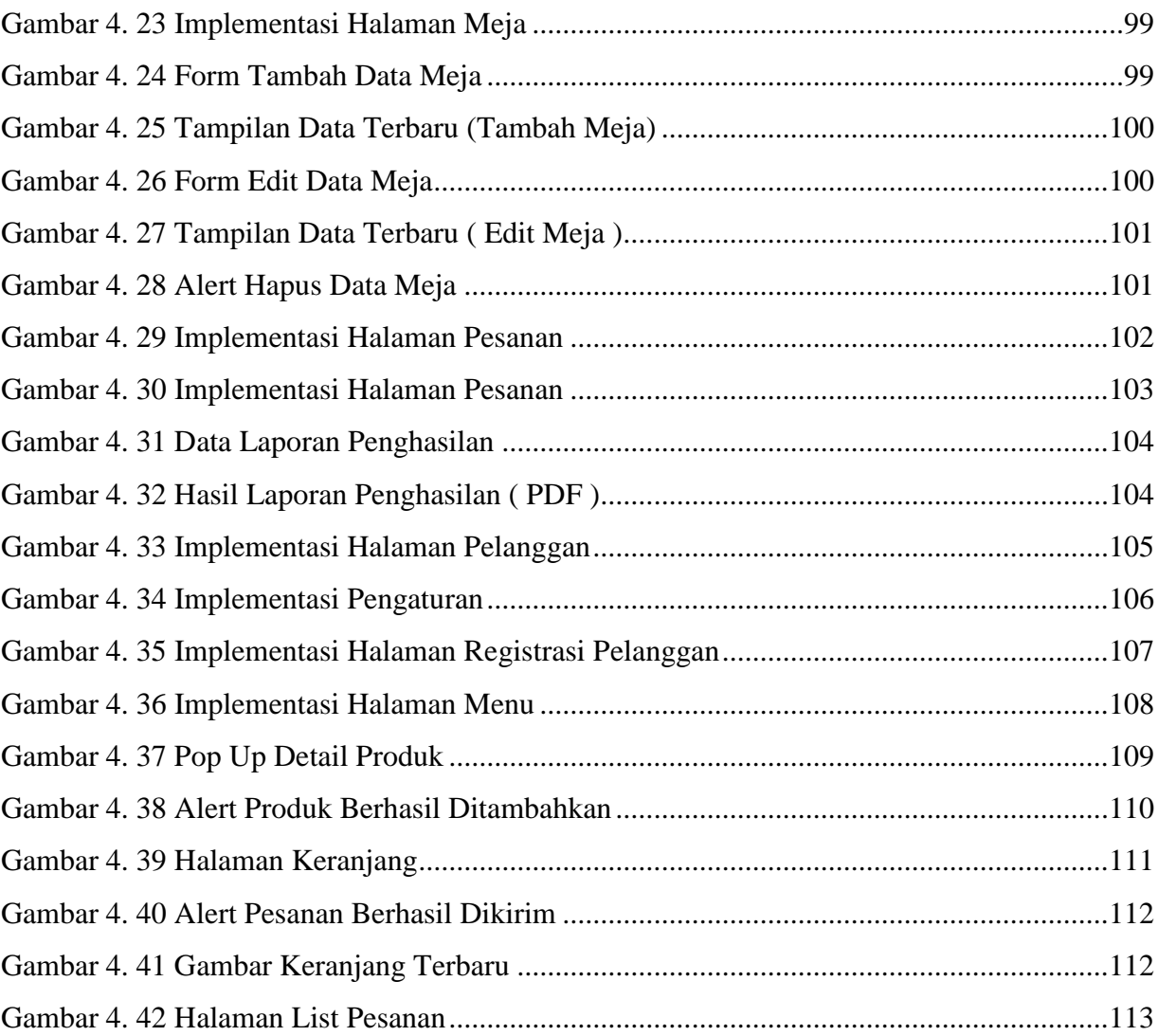

# **BAB I PENDAHULUAN**

#### **1.1 Latar Belakang**

Warung makan adalah sebuah usaha kuliner yang berupa tempat kecil yang menjual makanan dan minuman. Warung makan ini menjadi tempat yang populer untuk orangorang yang ingin menikmati menu hidangan dengan harga yang terjangkau. Warung Siomay Ibu Cecep adalah salah satu warung makan yang berlokasi di Perumahan Puri Gading. Warung Siomay Ibu Cecep menjual makanan khas daerah seperti siomay, batagor, pempek dan tekwan. Terdapat kendala yang ditemukan pada Warung Siomay Ibu Cecep, yaitu pelayan yang berjaga di warung hanya 1 orang, dengan begitu ketika warung sedang ramai pembeli cukup susah untuk melayani banyak pelanggan dengan satu waktu, sering kali terjadi kesalahan pesanan yang disebabkan karena banyaknya pembeli yang harus dilayani maka pelayan harus cepat dalam melayani banyak pembeli ini.

Berdasarkan permasalahan yang telah dijelaskan, maka diperlukannya sebuah aplikasi yang dapat digunakan untuk meningkatkan tingkat kerja agar bisa menjadi lebih efektif dan efisien. Menggunakan teknologi informasi adalah pilihan yang tepat dalam mengembangkan sebuah sistem di era teknologi saat ini. Penggunaan teknologi informasi ini dapat membantu pelayan dalam meminimalisir kesalahan pesanan dan mengelola menu yang tersedia dengan terkomputerisasi. Salah satu dari teknologi informasi ini adalah sistem E-order. E-order adalah sebuah sistem yang dimana pelanggan melakukan pemesanannya sendiri dengan mengakses website E-order ini, disana pelanggan dapat melihat menu-menu yang tersedia dan melakukan pesanan yang nantinya akan muncul pada dashboard admin.

Dengan adanya sistem E-order menu berbasis website tersebut, tentu saja dapat membuat proses pemesanan menjadi lebih teratur dan efisien yang dimana pelanggan memasukkan pesanannya dan catatan untuk pesanannya. Maka dari itu, penulis merancang sebuah aplikasi yang dapat mengatasi masalah yang sedang terjadi dengan pembuatan aplikasi yang berjudul **"RANCANG BANGUN APLIKASI PEMESANAN ELEKTRONIK (E-ORDER) BERBASIS WEBSITE STUDI KASUS WARUNG SIOMAY IBU CECEP"**. Aplikasi E-order ini dibuat untuk meminimalisir kesalahan dalam mengelola dan mencatat pesanan pelanggan.

### **1.2 Masalah dan Batasan Masalah**

### **1.2.1 Rumusan Masalah**

Berdasarkan dari apa yang telah dijelaskan pada latar belakang, terdapat beberapa rumusan masalah yang akan menjadi pembahasan, yaitu :

- a. Bagaimana merancang dan membangun sebuah aplikasi pemesanan berbasis *website* yang dimana pelanggan dapat melakukan pemesanan sendiri serta meminimalisir terjadinya kesalahan pesanan?
- b. Bagaimana merancang dan membangun sebuah aplikasi pemesanan berbasis *website* yang dapat mempermudah pengelola dalam menambahkan menu dan mengelola menu ?

### **1.2.2 Batasan Masalah**

Dari permasalahan utama yang dibahas dalam laporan ini, maka diberikan batasan dari permasalahan yang diangkat, yaitu sebagai berikut :

- a. Data yang digunakan pada aplikasi pemesanan elektronik ini adalah data tahun 2023 di Warung Siomay Ibu Cecep.
- b. Aplikasi e-order ini memiliki tingkat manajemen *middle level* dan *low level.*
- c. Aplikasi e-order ini dibuat menggunakan framework laravel.
- d. Aplikasi e-order berfokus pada proses pemesanan

### **1.3 Tujuan**

Tujuan yang ingin dicapai oleh penulis dalam pembuatan projek tugas akhir ini adalah:

- 1. Dapat merancang dan membangun aplikasi pemesanan menu berbasis website yang dapat meminimalisir kesalahan pesanan.
- 2. Dapat merancang dan membangun aplikasi menu berbasis website yang dapat digunakan untuk mengelola menu dan melihat informasi tentang penjualan.

## **1.4 Manfaat**

Adapun manfaat yang didapatkan dari penulisan laporan tugas akhir ini adalah sebagai berikut:

- a. Memberikan kemudahan untuk pengelola Warung Siomay Ibu cecep dalam memanajemen pesanan.
- b. Meminimalisir kesalahan pesanan yang dipesan oleh pelanggan itu sendiri.

**Politeknik Negeri Bali I-4** c. Memberikan kemudahan untuk pengelola Warung Siomay Ibu Cecep dalam

mengelola keperluan data seperti data menu dan meja.

### **1.5 Sistematika Penulisan**

Adapun sistematika penulisan dalam laporan tugas akhir ini dapat diuraikan sebagaiberikut:

#### BAB I: PENDAHULUAN

Bab ini memuat tentang latar belakang, rumusan masalah dan batasan masalah, tujuan, manfaat serta sistematika penulisan tugas akhir.

#### BAB II: LANDASAN TEORI

Bab ini memuat tentang uraian dari kutipan buku-buku, teori-teori atau bahan Pustaka yang berkaitan dengan penelitian yang sedang dilakukan sebagai dasar dan landasan dalam penyelesaian perancangan dan pembangunan sistem serta masalah yang dihadapi.

#### BAB III: ANALISIS DAN PERANCANGAN SISTEM

Bab ini memuat tentang analisis sistem yang sedang berjalan pada tempat penelitian. Disertai dengan perancangan Flowmap, Entity Relationship Diagram (ERD), Unified Modeling Language Diagram (UML) seperti Use Case Diagram, Class Diagram, Activity Diagram, Sequence Diagram, rancangan basis data atau database, serta desain tampilan antarmuka sistem yang merupakan hasil akhir dari penelitian ini.

### BAB IV: ANALISIS DATA DAN PENGUJIAN

Bab ini memuat tentang pengujian sistem yang telah dibangun, disertai hasil pengujian dan pengoperasian sistem yang telah dilaksanakan.

### BAB V: KESIMPULAN DAN SARAN

Bab ini memuat tentang uraian mengenai kesimpulan dan saran yang perlu disampaikan mengenai tugas akhir yang telah dikerjakan.

# **BAB V PENUTUP**

### **5.1 Kesimpulan**

Berdasarkan hasil analisis, perancangan dan implementasi yang telah diuraikan pada BAB I, BAB II, BAB III dan BAB IV, maka dapat beberapa kesimpulan yang bisa diambil dalam proses Rancang Bangun Aplikasi Pemesanan Elektronik (E-Order) Berbasis Website Studi Kasus Warung Siomay Ibu Cecep, sebagai berikut :

- 1. Perancangan dan pembangunan dari sistem pemesanan pada Warung Siomay Ibu Cecep, dibuat dengan tahapan menganalisis data, membuat *flowmap* sistem berjalan, *flowmap* sistem baru, membuat rancangan UML yang terdiri dari *usecase diagram*, *class diagram*, *activity diagram*, *sequence diagram*, perancangan *database* dan desain *interface*.
- 2. Pada tahap analisis sistem berjalan menghasilkan :

a) 1 flowmap yaitu flowmap sistem berjalan yang berisi proses pemesanan yang sedang berjalan dengan cara manual yaitu pelayan mendatangi pelanggan dan mencatat pesanan pelanggan.

- b) Objek yang terlibat yaitu pelanggan , pelayan, pembuat pesanan dan kasir.
- 3. Pada tahap analisis sistem sistem baru yang diusulkan menghasilkan :

a) Flowmap yang terdiri dari 2 flowmap yaitu flowmap pemesanan antara pelanggan dengan sistem dan flowmap pemesanan antara admin dengan sistem.

b) Entitiy Relationship Diagram (ERD) yang terdiri dari 4 entitas yaitu pelanggan, admin, pemesanan dan produk.

c) User Case yang terdiri dari 2 buah aktor yaitu pelanggan dan admin.

d) Activity Diagram sebanyak 7 diagram yang merupakan gambaran proses yang terjadi di dalam sistem.

e) 1 buah class diagram yang menggambarkan struktur sistem.

f) Sequence Diagram yang terdiri dari 7 diagram yang menggambarkan alur antara

objek dan sistem.

g) Rancangan antar muka yang terbagi menjadi rancangan antarmuka input dan rancangan antarmuka output. Rancangan antarmuka input terdiri dari 10 rancangan dan rancangan antarmuka form output terdiri dari 9 rancangan.

- 4. Tahap pembuatan sistem dibangun dengan menggunakan perangkat lunak text editor Visual Studio Code dan menggunakan aplikasi webserver XAMPP. Pembuatan sistem menggunakan bahasa pemrograman PHP dengan Framework Laravel , CSS dengan framework Bootstrap dan HTML, serta sistem ini menggunakan basis data MySQL.
- 5. Pada tahapan pengujian untuk seluruh fitur yang terdapat pada sistem yang dibangun dapat menunjukkan semua fitur yang terdapat pada sistem dapat berjalan dan berfungsi dengan baik dan memberikan hasil yang sesuai dengan yang diharapkan.

## **5.2 Saran**

Berdasarkan batasan masalah yang diuraikan pada Bab I dan pembahasan yang telah diuraikan pada Bab III dan IV, maka terdapat beberapa hal yang disarankan untuk dikembangkan dalam proses Rancang Bangun Aplikasi Pemesanan Elektronik (E-Order) Berbasis Website Studi Kasus Warung Siomay Ibu Cecep ini agar kedepannya menjadi lebih baik sebagai berikut :

- 1. Menambahkan fitur aktif dan nonaktif menu yang bertujuan untuk memberikan status pada menu untuk mempermudah jika ada produk yang habis.
- 2. Menambahkan fitur payment gateaway yang bertujuan untuk memperbanyak pilihan dalam proses pembayaran secara langsung dan otomatis di dalam sistem

### **DAFTAR PUSTAKA**

- [1] I. Inayati, M. N. Hidayatulloh dan M. Kamisutara, "Aplikasi pemesanan makanan berbasis web (studi kasus: RM Lesehan Berkah Ilaahi Gresik)," *E-Jurnal Narodroid,* vol. 1, no. 2, pp. 80-86, 2015.
- [2] Darsiti dan D. Haerofifah, "Perancangan aplikasi pemesanan makanan berbasis web (studi kasus : New Normal Eatery)," *Jurnal Nuansa Informatika,* vol. 16, no. 1, pp. 101- 107, 2022.
- [3] A. N. N. Hidayah dan H. Supriyono, "Sistem pemesanan menu makanan dan minuman rumah makan berbasis website," *Jurnal Insypro (Information System dan Processing),*  vol. 4, no. 2, pp. 1-8, 2019.
- [4] Martono, "Pembuatan aplikasi e-menu (Electronic Menu) berbasis website dan danroid," *Jurnal Ilmiah Media Sisfo,* vol. 12, no. 1, pp. 1036-1046, 2018.
- [5] A. Nugraha dan AnitaOctasia, "Sistem informasi penjualan kaos berbasis web pada distro sickness berbasis e-commerce," *Seminar Nasional Ilmu Pengetahuan dan Teknologi Komputer,* pp. 299-302, 2016.
- [6] M. Fitriawati dan D. E. N. Sihombing, "Sistem informasi pemesanan wisata dan ekspedisi berbasis web pada kampung Batu Malakasari," *Jurnal Manajemen Informatika (JAMIKA),* vol. 5, no. 2, pp. 15-28, 2015.
- [7] Emaaminahhhh, "Mengenal Definisi, Fungsi, Dan Simbol Pada Flowmap," IDMETAFORA, 14 Oktober 2022. [Online]. Available: https://idmetafora.com/news/read/2006/Mengenal-Definisi-Fungsi-Dan-Simbol-Pada-Flowmap.html. [Diakses pada 26 Februari 2023].
- [8] H. Fuad, A. Budiman dan D. Kurniasari, "Perancangan Sistem Informasi Pemesanan Paket Pernikahan Berbasis Web Study Kasus Di Wedding Organizer PJ Management," *Jurnal Sisfotek Global,* vol. 8, no. 2, pp. 136-141, 2018.
- [9] E. Nurfitriana, W. Apriliah, H. Ferliyanti, H. Basri dan Ratnawati, "Implementasi model waterfall dalam sistem informasi akuntansi piutang jasa penyewaan kendaraan pada PT. Tricipta Swadaya Karawang," *Jurnal Interkom: Jurnal Publikasi Ilmiah Bidang Teknologi Informasi dan Komunikasi,* vol. 15, no. 1, pp. 34-43, 2020.
- [10] M. D. Kartika dan Y. Priyadi, "Pengembangan sistem penjualan menggunakan uml dan proses bisnis e-commerce pada TB. Purnama Banjarnegara," *Jurnal Teknik Informatika dan Sistem Informasi,* vol. 7, no. 3, pp. 480-497, 2020.
- [11] J. Enterprise, Pengenalan HTML dan CSS, Jakarta: PT Elex Media Komputindo, 2016.
- [12] S. Hasan dan N. Muhammad, "Sistem informasi pembayaran biaya studi berbasis web pada politeknik sains dan teknologi wiratama Maluku Utara," *Indonesian Journal on Information System,* vol. 5, no. 1, pp. 44-55, 2020.
- [13] R. Hermiati, Asnawati dan I. Kanedi, "Pembuatan e-commercepada raja komputer menggunakan bahasa pemrograman php dan database mysql," *Jurnal Media Infotama,*  vol. 17, no. 1, pp. 54-66, 2021.
- [14] A. Noviantoro, A. B. Silviana, R. R. Fitriani dan H. P. Permatasari, "Rancangan dan implementasi aplikasi sewa lapangan badminton wilayah depok berbasis Web," *Jurnal JTS,* vol. 1, no. 2, pp. 88-103, 2022.
- [15] W. P. Tampubolon, "Sistem informasi penjualan barang di koperasi pada kantor oditurat militer i-02 medan berbasis website," *Jurnal Teknik Dan Informatika,* vol. 5, no. 2, pp. 81-86, 2018.
- [16] D. P. Sari dan R. Wijanarko, "Implementasi framework laravel pada sistem informasi penyewaan kamera (studi kasus di Rumah Kamera Semarang)," *Informatika Dan Rpl,*  vol. 2, no. 1, pp. 32-36, 2019.
- [17] R. A. Bagja, "Aplikasi pemesanan barang di nancy toys menggunakan aplikasi web," *MEANS (Media Informasi Analisa dan Sistem,* vol. 7, no. 1, pp. 42-47, 2022.